# **Министерство образования, науки и молодежи Республики Крым Государственное бюджетное профессиональное образовательное учреждение Республики Крым «Симферопольский колледж сферы обслуживания и дизайна»**

# РАССМОТРЕНО

на заседании цикловой комиссии «Технология легкой промышленности» Протокол №  $\qquad$  от « $\qquad$ » 2020 г. Председатель ЦК \_\_\_\_\_\_\_\_\_\_\_\_\_\_\_\_\_\_\_\_ О.А. Медведева

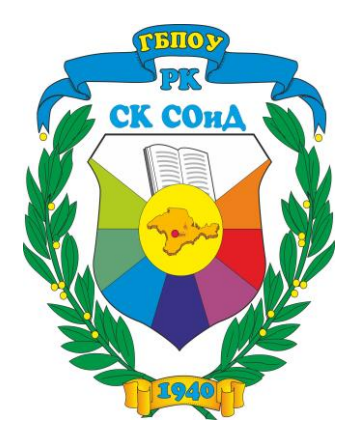

# *Методическая разработка бинарного - занятия* **по ПМ. 04 Пошив изделий по индивидуальным заказам**

*Тема занятия: Технологическая последовательность обработки прорезного кармана в простую рамку. Спецификация деталей кроя, технические условия на раскрой и обработку. Обработка кармана. Применение инструкционно - технологических карт. Контроль качества.*

> Разработали: преподаватель высшей категории Медведева Ольга Александровна, мастер производственного обучения первой категории Рогожникова Галина Анатольевна

**г.Симферополь 2020**

# **Содержание**

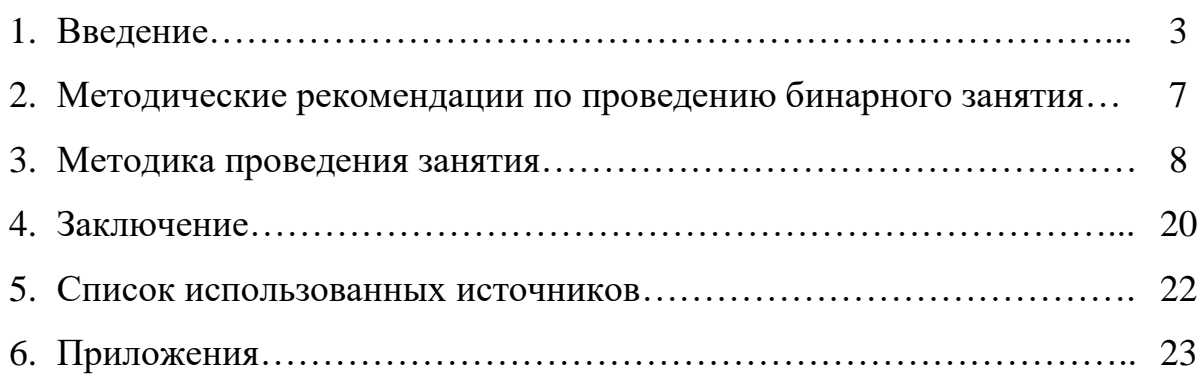

# **Введение**

В методической разработке представлена методика проведения бинарного занятия, по первоначальному формированию знаний и умений, с элементами интерактивных и компьютерных технологий и учета требований WorldSkills.

WorldSkills International (WSI) – международное некоммерческое движение девиз, которого «Делай мир лучше силой своего мастерства».

Цель движения - повышение престижа рабочих профессий и развитие навыков мастерства.

Зародилось в послевоенные годы в Испании, когда миру катастрофически не хватало рабочих рук. Автором данной идеи был генеральный директор [Испанской молодёжной организации](https://ru.wikipedia.org/w/index.php?title=%D0%98%D1%81%D0%BF%D0%B0%D0%BD%D1%81%D0%BA%D0%B0%D1%8F_%D0%BC%D0%BE%D0%BB%D0%BE%D0%B4%D1%91%D0%B6%D0%BD%D0%B0%D1%8F_%D0%BE%D1%80%D0%B3%D0%B0%D0%BD%D0%B8%D0%B7%D0%B0%D1%86%D0%B8%D1%8F&action=edit&redlink=1) Хосе Антонио Элола Оласо.

Сегодня WorldSkills - это эффективный инструмент подготовки кадров в соответствии с мировыми стандартами и потребностями новых высокотехнологических производств.

За полувековую историю этого международного движения к нему присоединились 79 стран. Россия это сделала в 2012 году.

За шесть лет проведены порядка 500 региональных, корпоративных, вузовских и национальных чемпионатов. В них приняли участие 100 тысяч участников. Общее число зрителей приблизилось к 1, 6 млн. человек.

Помимо организации чемпионатов, Союз «Молодые профессионалы России» занимается внедрением мировых стандартов в национальную систему средне - специального и высшего образования.

В 2017 году около 14 тысяч выпускников колледжей и техникумов в 26 регионах России впервые сдали демонстрационный экзамен по стандартам WorldSkills Россия. По сути, прошли независимую оценку практических навыков. По итогам испытания, студенты получили Skills-паспорта, а работодатели – четко структурированную информацию о профессиональном уровне молодых специалистов.

В тех регионах, где начинает развиваться движение WorldSkills, наблюдается увеличение количества абитуриентов, заинтересованных в получении профессионального образования.

Помимо очевидного вклада WorldSkills в популяризацию рабочих профессий, движение стало самой быстрой и эффективной системой распространения международных профессиональных стандартов по всей России.

Чемпионаты WorldSkills проходят раз в два года в различных странах, в них принимают участие как молодые квалифицированных рабочие, студенты университетов и колледжей в возрасте до 22 лет в качестве участников, так и известные профессионалы, специалисты, мастера производственного обучения и наставники - в качестве экспертов, оценивающих выполнение задания.

Конкурсанты отбираются на региональных профессиональных чемпионатах в странах-членах WorldSkills. Они демонстрируют свои технические способности, индивидуальные и коллективные качества, решая задачи, максимально приближенные к реальным. Результат выступления команды говорит не только о личных профессиональных качествах участников, но и об уровне профессиональной подготовки и общем уровне качества услуг на родине участников.

В результате исследований качества подготовки высококвалифицированных рабочих выработана программа формирования общих и профессиональных компетенций, как основа нового содержания профессионального образования.

Новый подход к решению проблемы подготовки рабочих высокой квалификации, развития профессионально - важных качеств (свойств памяти, внимания, мотивации, характера и других личностных особенностей). Сущность заключается в том, что овладение профессией и основами наук должно составлять единый учебно-воспитательный процесс: общепрофессиональные дисциплины служат базой для изучения

междисциплинарных курсов, а последние помогают закреплению знаний на учебной и производственной практике.

Поиск путей обновления учебного процесса целенаправленно идет через углубление интегративной деятельности мастера и преподавателей.

Задача интегрирования – показать области соприкосновения междисциплинарного курса и практики.

Структура интегрированных занятий отличается от классических четкостью, компактностью, сжатостью, логической взаимообусловленностью учебного материала на каждом этапе.

В подготовке квалифицированных рабочих особое значение имею профессиональные модули содержащие в себе теорию и практику.

Несмотря на четко определенное содержание МДК в учебных программах, в практике учебной работы часто бывает так, что на занятиях много внимания преподаватели уделяют изучению разных по сложности приемов выполнения работ. Мастера производственного обучения на вводных инструктажах так же много внимания уделяют теоретическим обоснованиям, дублируя программный материал. Такое дублирование никакой пользы не приносит, более того отвлекает каждого от своих прямых обязанностей. Задача мастера производственного обучения – научить учащихся их профессии, задача преподавателя – дать учащимся знания научных основ современной техники и технологии, необходимые для сознательного, прочного и глубокого овладения профессией.

Залогом качественной подготовки квалифицированных конкурентоспособных рабочих является не только связи между МДК и УП, но и взаимосвязи в работе между преподавателем и мастером производственного обучения.

В общем смысле бинарное обучение это такая организация учебного процесса, которая одновременно организует познавательную деятельность и формирование практических умений, навыков. Бинарное занятие можно

рассматривать как одну из форм интеграции теоретического и производственного обучения.

*Цель методической разработки:* раскрытие опыта проведения бинарного занятия с использованием элементов современных педагогических технологий и требований WorldSkills.

# **Методические рекомендации по проведению бинарного занятия**

Занятие проводится с использованием презентации и мультимедийного проектора. Это позволило построить учебновоспитательный процесс на основе психологически корректных режимов функционирования внимания, памяти, мыслидеятельности, гуманизации.

Презентация предполагает демонстрацию на большом экране темы, цели и задачи данного занятия, показаны достижения учащихся колледжа в чемпионатах WorldSkills. В презентации, на фотографиях и схемах, показан ход изготовления кармана, все сопровождается пояснениями преподавателя и мастера производственного обучения.

По требованиям чемпионатов WorldSkills все участники должны быть в специальной одежде. Готовясь к занятию была прошита форма для того, чтобы разделить группу на команды.

При подготовке ролевой игры группа делится на две команды «Участники» и «Эксперты». Каждой команде предлагаются разноуровневые задания. Что дает возможность задействовать всю группу. При ответе на вопросы и тестовые задания обучающиеся получают медальоны за правильные ответы, которые выдает технический эксперт.

Объяснение материала сопровождается практическим показом, который демонстрируется на экран, что позволяет всем обучающимся хорошо рассмотреть ход изготовления кармана.

Из интерактивных технологий используется метод «Цепочка», обучающимся, после изучения темы, предлагается собрать правильную технологическую последовательность изготовления кармана. При удачном выполнении задания на обратной стороне должна сложиться картинка.

Отличительной особенностью данной игры является действенная ситуация.

Оценивание происходит по рейтинговой системе с учетом набранных медальонов, которые согласно критериям переводятся в соответствующие оценки.

# **Методика проведения занятия.**

# **Ход бинарного – занятия**

Занятие начинается с организационного момента.

# **I. Организационный момент:**

─ Приветствие обучающихся преподавателем и мастером группы.

─ Доклад дежурного.

─ Отметка в журнале отсутствующих – выявление причин их отсутствия, определение готовности группы к занятию.

─ Проверка мастером готовности рабочих мест обучающихся к началу занятия (ТБ), внешнего вида (спецодежда).

─ Выдача дежурным инструкционных карт, образцов обработки кармана.

# **II. Вводный инструктаж. Сообщение темы и цели занятия. Мотивация учебной деятельности.**

**-** презентация к уроку *ПРИЛОЖЕНИЕ 1*

# **Преподаватель.**

Наше занятие проходит в соответствии с Приказом Министерства образования, науки и молодежи республики Крым «О проведении республиканского конкурса открытых уроков «Современный урок в условиях внедрения стандартов Ворлдскиллс в образовательный процесс».

Девиз движения Ворлдскиллс «Делай мир лучше силой своего мастерства». Цель - повышение престижа рабочих профессий и развитие навыков мастерства.

# **Мастер производственного обучения.**

Зародилось движение Ворлдскиллс в послевоенные годы в Испании, когда миру катастрофически не хватало рабочих рук. Автором данной идеи был генеральный директор [Испанской молодёжной организации](https://ru.wikipedia.org/w/index.php?title=%D0%98%D1%81%D0%BF%D0%B0%D0%BD%D1%81%D0%BA%D0%B0%D1%8F_%D0%BC%D0%BE%D0%BB%D0%BE%D0%B4%D1%91%D0%B6%D0%BD%D0%B0%D1%8F_%D0%BE%D1%80%D0%B3%D0%B0%D0%BD%D0%B8%D0%B7%D0%B0%D1%86%D0%B8%D1%8F&action=edit&redlink=1) Хосе Антонио Элола Оласо.

Сегодня WorldSkills - это эффективный инструмент подготовки кадров в соответствии с мировыми стандартами и потребностями новых высокотехнологических производств.

За полувековую историю этого международного движения к нему присоединились 79 стран. Россия это сделала в 2012 году.

За шесть лет проведены порядка 500 региональных, корпоративных, вузовских и национальных чемпионатов. В них приняли участие 100 тысяч участников. Общее число зрителей приблизилось к 1, 6 млн. человек.

Наш колледж в 2016 году присоединился к движению WorldSkills.

Обучающаяся Винникова Светлана в 2017 году стала победителем трех чемпионатов в компетенции «Технология моды», сейчас она готовится для участия в мировом чемпионате 2019 году в городе Казань. Обучающиеся Санжели Азизе в 2016 году вошла в десятку лучших по России.

### **Преподаватель.**

Одним из путей улучшения учебного процесса является использование и освоение на занятиях современных педагогических технологий.

Это позволяет раскрывать творческие и профессиональные способности обучающихся, что должно давать толчок к инициативе, убежденности в необходимости качественного овладения знаниями, ведь как гласит пословица: «Можно привести верблюда к водопою, но как заставить его напиться».

В подготовке современных рабочих особое значение имею профессиональные модули содержащие в себе теорию и практику.

Залогом качественной подготовки квалифицированных конкурентоспособных рабочих является не только связи между МДК и УП, но и взаимосвязи в работе между преподавателем и мастером производственного обучения.

Бинарное обучение это такая форма организации учебного процесса, которая одновременно организует познавательную деятельность и

формирует практические умения и навыки. Поэтому сегоднешнее занятие пройдет в такой форме.

### **Тема нашего занятия:**

Технологическая последовательность обработки прорезного кармана в простую рамку. Спецификация деталей кроя, технические условия на раскрой и обработку. Обработка кармана. Применение инструкционно технологических карт. Контроль качества.

# **Мастер производственного обучения.**

При изучении этой темы нам необходимо достичь следующие **цели для решения которых необходимо решить следующие задачи:** научить вас применять полученные теоретические знания изготовления кармана в рамку на практических занятиях, воспитать познавательный интерес и желание выполнять работу качественно, развивать умение публично выступать, участвовать в обсуждении, выдвигать идеи, совершенствовать формы и методы обучения, применяя современные информационные технологии.

А так же мы должны научиться выполнять карман в простую рамку, определять дефекты, выявлять причины их возникновения и находить способы устранения дефектов.

# **Актуализация опорных знаний и умений учащихся. Проведение беседы по пройденному материалу.**

# **Преподаватель.**

 Давайте повторим тему предыдущего урока с использованием игровых моментов. Для этого необходимо разделиться на две команды, команда «Участники» и команда «Эксперты». Для каждой команды мы подготовили задания. Активные участники будут награждены орденами. *ПРИЛОЖЕНИЕ 2-4.*

Технический эксперт буде следить и отмечать активных участников.

### **Мастер производственного обучения.**

*Команда «Эксперты»* у вас на столе лежат образцы карманов с листочкой, необходимо проверить качество карманов, определите дефекты обработки, причины их возникновения и указать способы устранения.

*Команда «Участники» дайте ответ на вопросы:*

1. Кто и когда намечает карман на изделии?

*Ответ.* Карман на изделии намечает закройщик во время первой примерки.

2. От чего зависит величина входа в карман?

*Ответ.* Величина входа в карман зависит от модели и размера изделия.

3. Какие виды карманов по конструкции вы знаете?

*Ответ.* По конструкции карманы бывают прорезные, непрорезные, накладные.

4. К какому виду карманов относится карман в рамку?

*Ответ.* Карман в рамку по конструкции относится к прорезным карманам.

 5. Из приведенных ниже тестовых заданий выберите один правильный вариант ответа:

1.По версии историков, кто придумал первые прорезные карманы:

а) испанская актриса Кармен;

# **б) еврейский портной Бэня Кармен;**

в) древние люди карманьенцы.

2.Чтобы защитить карман от растяжения, используют:

### **а) долевик;**

б) кромку;

в) клеевую прокладку;

3.Что необходимо сделать со швом соединения подкладки кармана с подзором.

а) проутюжить;

б) приутюжить;

### **в) заутюжить.**

4.Какая ширина шва стачивания подкладки кармана:

а)  $0.2 - 0.3$  см;

 $(6)$  0,5 – 0,7 см;

# **в) 1,0 – 1,5 см.**

5.От чего зависит ширина отделочной строчки по верхнему краю листочки:

# **а) от требований модели;**

б) от вида ткани;

в) от химического состава ниток.

# **III. Изложение нового материала, показ приемов.**

При изложении нового материала применяется вэб-камера, ноотбук и телевизор, фото одежды, краткий конспект лекций «Технологическая последовательность обработки прорезного кармана в простую рамку. Спецификация деталей кроя, технические условия на раскрой и обработку», инструкционно-технологическая карта обработки кармана. *ПРИЛОЖЕНИЕ 5*

# **Преподаватель.**

 Карманы в изделиях имеют функциональное и декоративное значение. Их внешний вид, размеры, число и места расположения разнообразны. Прорезными называют карманы, при изготовлении которых нужно прорезать основную деталь. Этот прорез является входом в карман. Изготовление прорезного кармана сводится к обработке двух сторон прореза.

 Карман в рамку (фото 1), на изделиях на и без подкладки, можно обработать несколькими способами: в простую рамку (рисунок 1), в сложную рамку (рисунок 2). Выбор способа обработки зависит от модели и толщины ткани.

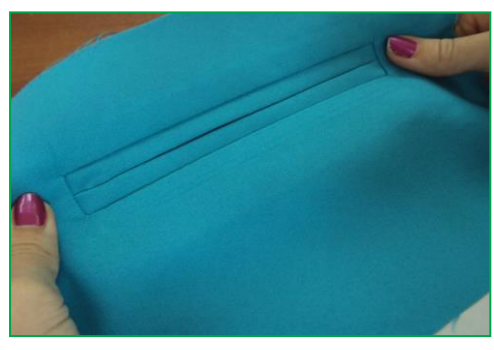

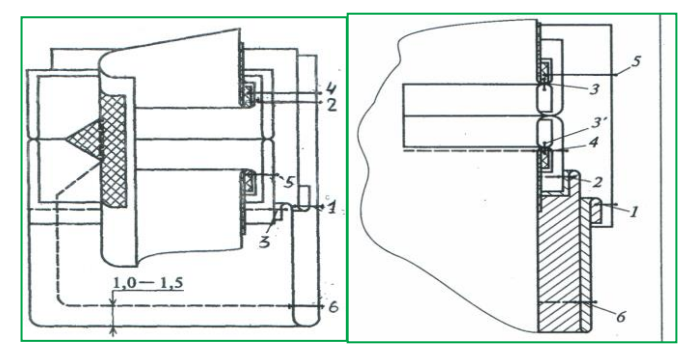

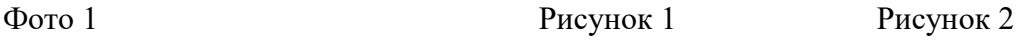

# **Мастер производственного обучения.**

Карманы в рамку (фото 2), в зависимости от модели, можно обработать на различных видах одежды. Их изготавливают на платьях, жакетах, куртках, юбках, брюках. Сейчас мы расскажем и покажем вам обработку кармана в рамку с одной обтачкой. Фото 2

Этот способ наиболее рационально использовать при изготовлении изделия на конкурсных соревнованиях и демоэкзамене.

# **Преподаватель.**

 У вас на столах имеются инструкционные карты технологической последовательности обработки кармана, по которой вы можете следить за объяснением новой темы. Итак, начнем.

# **Мастер производственного обучения.**

Во время проведения примерки закройщик совместно с заказчиком определяет место расположения кармана, его размер. Рисунок 3

При уточнении деталей кроя на лицевой стороне полочки карман намечают по вспомогательному лекалу основными (2-линии, определяющие направление кармана; 2-линии, ограничивающие вход в карман) и 1 вспомогательной линией (рисунок 3).

*Расстояние между горизонтальными линиями соответствует сумме двух рамок. Между вертикальными длине входа в карман.*

# **Преподаватель.**

Для обработки такого кармана требуется минимальное число деталей:

*Обтачка* - 1 детали из основной ткани; нить основы проходит вдоль длины обтачки, во избежание от растяжения. Рисунок 4.

Ширина обтачек равна ширине рамки в готовом виде умноженная на восемь. Длина равна длине входа в карман плюс 3-4 см (рисунок 4).

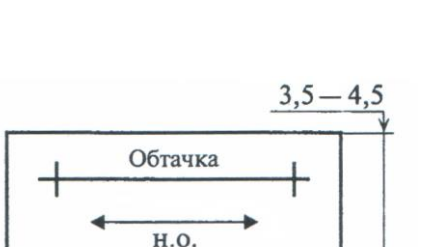

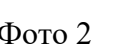

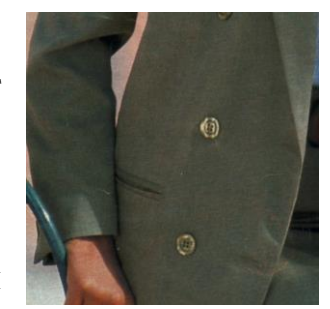

*Подзор-* 1 деталь из основной ткани; нить основы– по ходу руки в карман; длина – длине обтачки, ширина 6-7 см (рисунок 5).

*Подкладка кармана* – 2 детали из подкладочного материала; нить основы – по ходу руки в карман; ширина – равна длине обтачки, длина- по размеру ладони (рисунок 6).

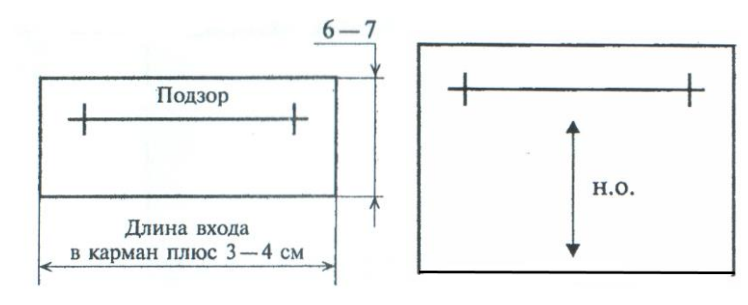

Рисунок 5 Рисунок 6

# **Мастер производственного обучения.**

Стороны разреза кармана обрабатывают обтачным швом в простую

рамку. Деталь обтачки продублировать клеевой прокладкой. Перегнуть в продольном направлении изнанкой внутрь. Заутюживают по вспомогательному лекалу (фото3). Фото 3

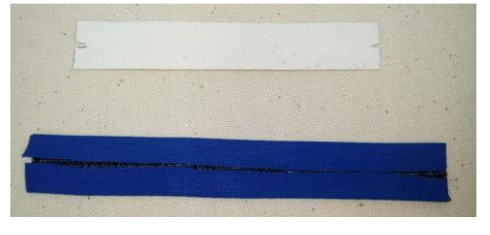

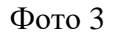

# **Преподаватель.**

Подготовленную обтачку накладывают на деталь полочки, располагая ее сгибами встык к намеченным вспомогательным линиям.

Притачивают стороны обтачки на расстоянии,

равном ширине рамки относительно Рисунок 7

сгибов обтачек. Строчки заканчивают строго у перпендикулярных линий разметки (рисунок 7). Рамки должны быть длиннее входа в карман на 2 см с каждой стороны.

**Мастер производственного обучения.**

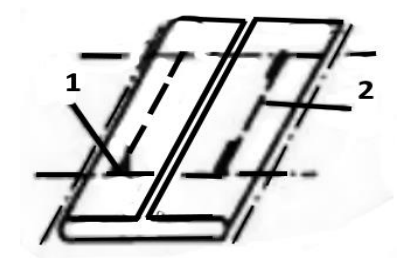

После притачивания обтачек проверяют правильность выполнения операций с изнаночной стороны основной детали: строчки должны быть равными по длине и параллельными, в конце строчки обязательно должна быть закрепка. Фото 4

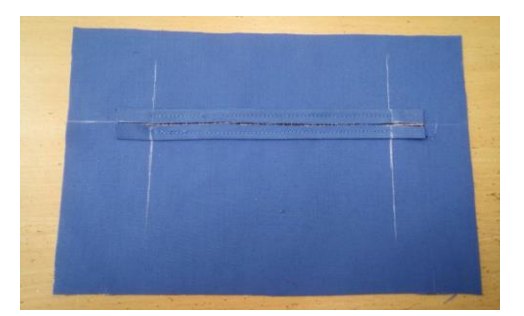

Расстояние между строчками должно быть равно сумме двух рамок (фото 4).

# **Преподаватель.**

Отверстие для кармана разрезают со стороны изнанки полочки между двумя строчками от середины, не доходя до концов строчек на 0,5-0,6 см, далее ткань разрезают в обе стороны углом к концам строчек, не доходя до них на 0,1-0,2 см (рисунок 8, фото 5).

 В промышленном производстве обтачки не наметывают. Операцию притачивания обтачек осуществляют на двухигольном полуавтомате, притачивающем двумя параллельными строчками одну. После притачивания нож полуавтомата разрезает одновременно обтачку и основную деталь.

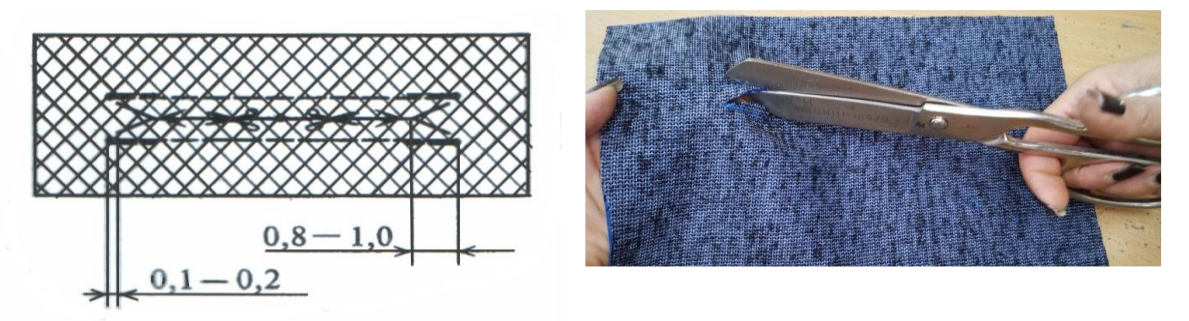

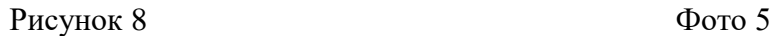

### **Мастер производственного обучения.**

 Вывертывают обтачки на изнаночную сторону основной детали, выправляют (фото 6). В индивидуальном производстве выметывают рамки косыми стежками длиной 0,7-0,8 см, на расстоянии 0,4-0,5 см от шва притачивания рамок. При изготовлении данного кармана рамки заутюживают при помощи парогенератора. Рамки соединяют между собой крестообразными ручными стежками (рисунок 9, фото 7).

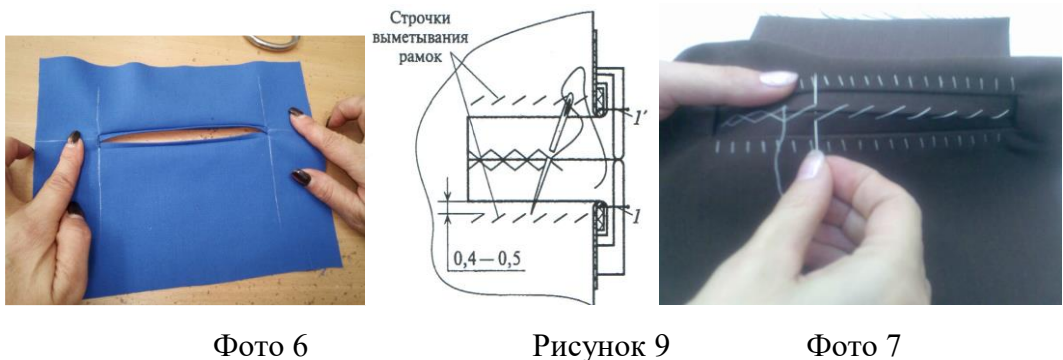

# **Преподаватель.**

Притачать подзор к подкладке кармана шириной шва 07-1.0 см, припуск шва с лицевой стороны настрочить на подкладку кармана шириной шва 0,1 см. Это позволит сократить время.

# **Мастер производственного обучения.**

Подкладку кармана притачивают к шву притачивания нижней рамки кармана (фото 8). Подзор притачивают к шву притачивания верхней рамки кармана. Одновременно закрепляют боковые стороны кармана по основанию уголков двойной - тройной машинной строчкой и стачивают подкладку кармана (фото 9).

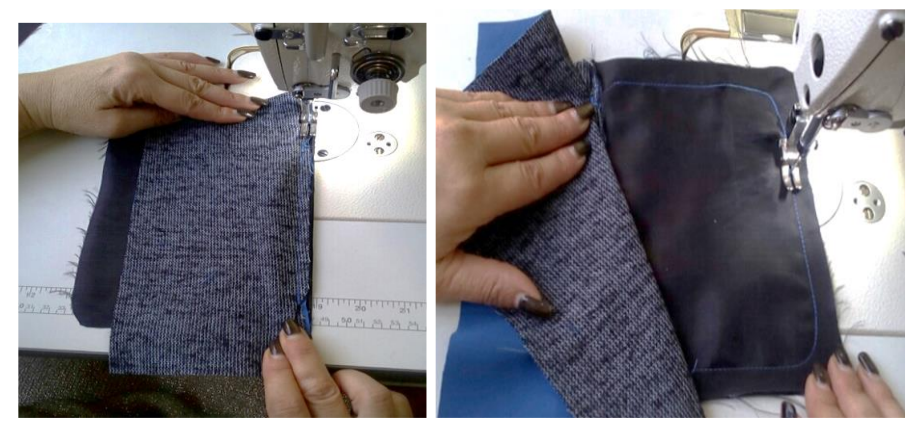

Фото 8 Фото 9

 Чтобы углы были ровные, не забывайте о самоконтроле, надо следить затем, чтобы основная ткань отгибалась строго перпендикулярно линии входа в карман.

# **Преподаватель.**

 Стачивают подкладку кармана, закругляя строчку стачивания в углах кармана. Ширина шва стачивания подкладки кармана 1-1,5 см. Готовый карман приутюживают с изнанки и с лицевой стороны, используя парогенератор. Не забывайте о правилах безопасности при работе с электрооборудованием.

# **Мастер производственного обучения.**

При изготовлении кармана в рамку могут возникнуть дефекты:

- Неровные рамки кармана.

*Причина.*

*а) обтачки кармана настрочили не соблюдая ширину;*

*б) плохо выметали рамки кармана.*

- Углы кармана под разным наклоном.

*Причина.*

*а) неправильно выполнили закрепки в углах кармана;*

*б) строчки притачивания обтачек заканчиваются не на одном уровне.*

- Высыпаются углы кармана.

*Причина.*

*а) сильно сыпучая ткань, разреженная ткань (не рекомендуется выполнять прорезные карманы на такой ткани);*

*б) разрезали слишком близко к строчке.*

# **IV. Закрепление нового материала.**

# **Преподаватель.**

Всей группе предлагаются вопросы на скорость ответов. Та из команд, которая наберет больше очков, будет победителем игры. *ПРИЛОЖЕНИЕ 6* Интерактивная технология «Цепочка».

# *Вопросы на закрепление нового материала:*

 *1.* По конструкции к какому виду карманов относится карман в рамку? *Ответ.* Карман в рамку по конструкции относится к прорезным карманам.

 *2.* Назовите направление нити основы в обтачке кармана?

*Ответ.* Нить основы в обтачках проходит вдоль детали обтачки.

 *3.* Для чего дублируют обтачки кармана?

*Ответ.* Если нить основы в обтачках проходит под углом, дублирующий материал предохраняет от растяжения.

 *4.* Нужен ли в данном кармане долевик?

*Ответ.* Долевик нужен в том случае, если полочка не дублирована клеевой прокладкой.

 *5.* Как правильно наметить карман на полочке?

*Ответ.* Карман на полочке изделия намечают 4 основными и 3 вспомогательными линиями.

 *6.* С какой стороны основной детали притачивают обтачку? *Ответ.* Обтачку притачивают с лицевой стороны изделия.

 *7.* От чего зависит ширина шва притачивания обтачки? *Ответ.* Ширина шва притачивания обтачки зависит от модели.

 *8.* Чему равна ширина шва стачивания подкладки кармана? *Ответ.* Ширина шва стачивания подкладки кармана 1-1,5 см.

 *9.* Почему готовый карман приутюживают с лицевой стороны через проутюжильник?

*Ответ.* Карман приутюживают с лицевой стороны через проутюжильник для того, чтобы не было на изделии ласс.

### **Мастер производственного обучения.**

У вас на столах находятся карточки технологической последовательности изготовления изученного кармана. Команда, которая правильно соберет карман получит приз.

### *ПРИЛОЖЕНИЕ 7-8*

Подведем итоги игры, цель которой закрепить полученные знания.

### **V. Выставление оценок и задание на дом по МДК.**

# **Преподаватель.**

При повторении пройденного материала и изучении нового материала группа показала следующие результаты *(выставление оценок в журнал). ПРИЛОЖЕНИЕ 9*

Домашнее задание:

- используя инструкционную карту законспектировать технологическую последовательность обработку кармана;

- выучить обработку кармана в простую рамку.

### **VI. Выдача дневного задания, запись его в дневниках.**

### **Мастер производственного обучения.**

Откройте дневники производственного обучения. Запишите дневное задание. При изготовлении кармана в простую рамку следите за организацией рабочего места, соблюдайте правила техники безопасности. Слово техническому эксперту. *ПРИЛОЖЕНИЕ 10*

Можете приступить к выполнению задания, применяя инструкционнотехнологические карты.

### **VII. Текущий инструктаж.**

# *Целевые обходы мастером производственного обучения:*

 - Первый обход. Организация рабочего места, соблюдение техники безопасности, правильность обработки деталей.

 - Второй обход. Проверка качества, соблюдение последовательности технологических операций.

 - Третий обход. Освоение приемов и навыков, помощь отстающим обучащимся.

### **VIII. Заключительный инструктаж.**

#### *Подведение итогов рабочего дня:*

 -анализ выполненных учебно- производственных работ, нарушений техники безопасности;

- разбор характерных ошибок, допускаемых обучащимися;

- выставление оценок за выполненную работу; задание на дом.

# **Приведение в порядок рабочих мест и сдача инструментов.**

Преподаватель Медведева О.А. \_\_\_\_\_\_\_\_\_\_\_\_\_\_\_\_\_\_ Мастер п/о Рогожникова Г. А.

# **Заключение**

*Бинарное - занятие* - это нетрадиционная форма обучения. В ее структуре органически сочетаются личности преподавателя, мастера производственного обучения и обучащихся, их взаимодействие друг с другом.

*Эффективность бинарных уроков исключительна.*

- соединяются педагогические усилия двух педагогов, что позволяет на высоком уровне вести профессиональнее обучение, т.к. достоинства одного дополняются достоинствами другого. Имеющиеся недостатки в деятельности одного, компенсируются достоинствами другого;

- объединение усилий двух педагогов способствует усилению управления процессом познавательной и практической деятельности (особенно когда большая наполняемость группы). При бинарном обучении кооперированного характера педагоги располагают временем, необходимым для изучения результатов своей деятельности в прошедшем шаге, т.к. смена ведущей роли в ходе занятия одного педагога другим, смена познавательных учебных шагов благоприятствует тому, чтобы педагог мог увидеть практические результаты своих действий;

- усиление индивидуальности обучения. Регулярная смена учебных шагов позволяет выявить тех обучащихся, которые нуждаются в особом внимании;

- облегчается изучение сложных тем. Эти уроки имеют большое значение в плане повышения квалификации самих педагогов, их профессиональной направленности.

*Бинарное обучение дает очень многое и нам педагогам, и обучащимся при подготовке к конкурсам* WorldSkills и демоэкзамену*:*

- повышение качества профессиональных знаний и формирование профессиональных умений, навыков;

- повышение познавательной и практической активности;

- снижение числа случаев механического заучивания материала;

- уменьшение у обучащихся потребности в консультациях педагогов;

- усиление самоконтроля обучащихся в процессе выполнения работы;

- усиление способности учащихся работать по обобщенному алгоритму;

- повышение творческой активности;

- устраняется дублирование в теоретическом и производственном обучении;

- повышается воспитательная роль обучения.

Использование нетрадиционных форм обучения и интерактивных технологий - это ключ к решению учебно-комплексных задач в изучении материала с различных позиций, путь в профессионализм. Современному производству требуется не пассивный исполнитель, а ответственный деятель, у которого активность и способность к экстренной мобилизации в условиях дефицита времени преобладает над операциями автоматизма.

Результативность достигается за счет совместной , творческой работы преподавателя, мастера и обучающихся в области целеполагания, анализа и оценивания результатов.

 *При подготовке и проведении урока, мы педагоги, пришли к выводу, что бинарная форма обучения совершенствует систему профессиональной подготовки обучащихся и бесспорно заслуживает внимания.*

# **Список используемой литературы**

# **Основные источники:**

1.Амирова Э.К. Технология швейных изделий. -М.: «Академия», 2015 2.Силаева М.А. Пошив изделий по индивидуальным заказам. - М.: «Академия», 2015

### **Дополнительные источники:**

1. Омельченко Г.Л., Медведева О.А. Профессиональный модуль 04 «Пошив изделий по индивидуальным заказам». Раздел 1. Выполнение ручных, машинных, влажно-тепловых работ. Обработка отдельных деталей и узлов одежды/ Г.Л. Омельченко, О.А. Медведева.- Симферополь: ИП Куртбединова Д.А., 2018. – 80 с., с ил.

2. Омельченко Г.Л., Медведева О.А. Профессиональный модуль 04 «Пошив изделий по индивидуальным заказам». Раздел 4. Обработка изделий верхней одежды/ Г.Л. Омельченко, О.А. Медведева.- Симферополь: ИП Куртбединова Д.А., 2018. – 1244 с., с ил.

3. Журнал «Ателье»

4. Журнал «Бурда»

### **Интернет-ресурсы:**

<http://t-stile.info/> - библиотека легкой промышленности: книги, журналы, статьи, справочники и др.

<http://www.osinka.ru/> - Интернет-журнал "Осинка" - зарегистрированный электронный СМИ.

<http://welltex.ru/shveinaya-furnitura> - сайт компании Веллтекс - поставщика швейного оборудования, швейной фурнитуры и тканей.

[www.lectra.com](http://www.lectra.com/)

[www.lemarse.spb.ru](http://www.lemarse.spb.ru/)

[www.labstend.ru](http://www.labstend.ru/)

[www.lp-magazine.ru](http://www.lp-magazine.ru/)

# **ПРИЛОЖЕНИЯ**

# *ПРИЛОЖЕНИЕ 1*

world skills

# *Презентация к уроку*

#### *Методическая разработка бинарного занятия*  ПМ. 04 Пошив изделий по

индивидуальным заказам

Разработали:

преподаватель высшей категории Медведева Ольга Александровна,

Рогожникова Галина Анатольевна

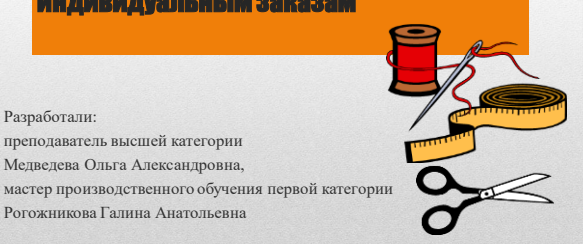

#### **WorldSkills International (WSI)**

– международное некоммерческое движение девиз, которого **«Делай мир лучше силой своего мастерства». Цель движения** - повышение престижа рабочих профессий и развитие навыков мастерства.

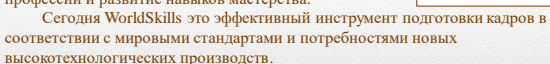

За полувековую историю этого международного движения к нему присоединились 79 стран. Россия это сделала в 2012 году. За шесть лет проведены порядка 500 региональных, корпоративных, вузовских и национальных чемпионатов. В них приняли участие 100 тысяч участников.

Общее число зрителей приблизилось к 1, 6 млн. человек. Конкурсанты отбираются на региональных профессиональных чемпионатах в странах-членах WorldSkills. Они демонстрируют свои технические способности, индивидуальные и коллективные качества, решая задачи, максимально приближенные к реальным. Результат выступления

команды говорит не только о личных профессиональных качествах участников, но и об уровне профессиональной подготовки и общем уровне

# Наши достижения 2017

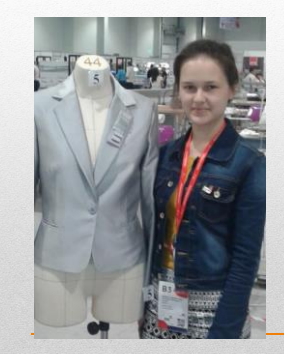

• Обучающаяся **Винникова Светлана**  в 2017 году стала победителем трех чемпионатов в компетенции «Технология моды», сейчас она готовится для участия в мировом чемпионате 2019 года в городе Казань.

**первой категории** 

# Наши достижения 2018

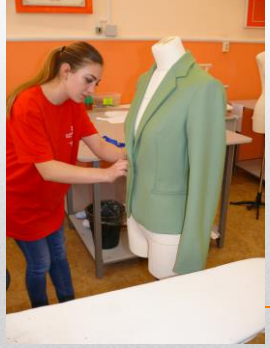

качества услуг на родине участников.

Обучающиеся **Санжели Азизе**  в 2016 году стала победителем регионального чемпионата и вошла в десятку лучших по

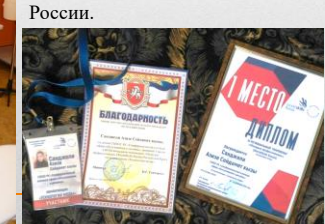

#### **Тема программы.**

*Технология и изготовление демисезонного пальто.*

**Тема занятия.**

*Технологическая последовательность обработки прорезного кармана в простую рамку. Спецификация деталей кроя,* 

*технические условия на раскрой и обработку. Обработка кармана. Применение инструкционно -*

*технологических карт. Контроль качества.*

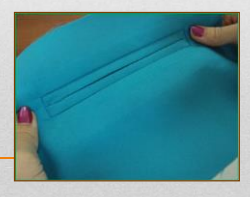

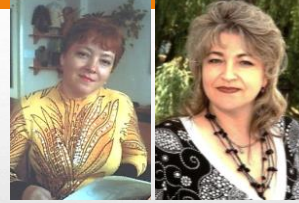

**преподаватель высшей категории Медведева Ольга Александровна**

В подготовке современных рабочих особое значение имею профессиональные модули содержащие в себе теорию и практику. Рогожникова Галина Анатольев

Залогом качественной подготовки квалифицированных конкурентоспособных рабочих является не только связи между МДК и УП, но и взаимосвязи в работе между преподавателем и мастером производственного обучения.

Бинарное обучение это такая форма организации учебного процесса, которая одновременно организует познавательную деятельность и формирует практические умения и навыки.

#### **Цели и задачи:**

*научить* применять полученные теоретические знания изготовления кармана в рамку на практических занятиях, *воспитать* познавательный интерес и желание выполнять работу качественно, *развивать* умение публично выступать, участвовать в обсуждении, выдвигать идеи, *совершенствовать*  формы и методы обучения, применяя современные информационные технологии.

А так же научиться *выполнять* карман в простую рамку, *определять* дефекты, *выявлять* причины их возникновения и *находить* способы устранения дефектов.

*3.Что необходимо сделать со швом соединения подкладки кармана с подзором.*

*5.От чего зависит ширина отделочной строчки по верхнему краю листочки:*

**Технология обработки кармана в** 

**унифицированной технологии**

**Из приведенных ниже тестовых заданий выберите один правильный вариант ответа:** *1.По версии историков, кто придумал первые прорезные карманы:* а) испанская актриса Кармен;

*2.Чтобы защитить карман от растяжения, используют:*

*4.Какая ширина шва стачивания подкладки кармана:*

б) еврейский портной Бэня Кармен; в) древние люди карманьенцы.

пеевую прокладку;

в) от химического состава ниток.

**простую рамку по** 

а) долевик; б) кромку;

а) проутюжить; б) приутюжить; в) заутюжить.

а)  $0.2 - 0.3$  см; б) 0,5 – 0,7 см; в) 1,0 – 1,5 см.

а) от требован б) от вида ткани;

#### **Актуализация опорных знаний Дайте ответ на вопросы**

1. Кто и когда намечает карман на изделии? 2. От чего зависит величина входа в карман? 3. Какие виды карманов по конструкции вы знаете? 4. К какому виду карманов относится карман в рамку?

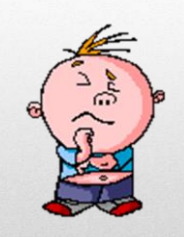

Способы обработки кармана в рамку

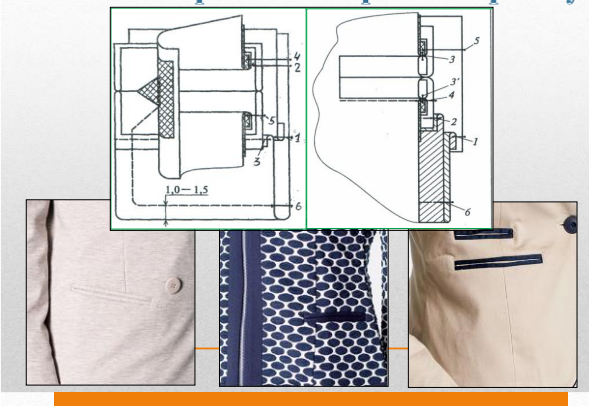

#### 1. Наметить на полочке место расположения кармана

На лицевой стороне полочки карман намечают по вспомогательному лекалу основными (2-линии, определяющие направление кармана; 2-линии, ограничивающие вход в карман) и 1 вспомогательной линией.

*Расстояние между горизонтальными линиями соответствует сумме двух рамок. Между вертикальными длине входа в карман.*

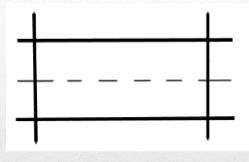

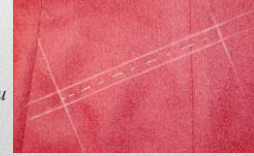

#### 2. Проверить наличие деталей кроя

- **Обтачка** 1 детали из основной ткани; нить основы проходит вдоль длины обтачки, во избежание от растяжения.
- Ширина обтачки равна ширине рамки в готовом виде умноженная на восемь. Длина равна длине входа в карман плюс 3-4 см.
- **Подзор** 1 деталь из основной ткани; нить основы– по ходу руки в карман; длина – длине обтачки, ширина 6-7 см.
- **Подкладка кармана**  2 деталь из подкладочного материала; нить основы – по ходу руки в карман; длина равна удвоенной ширине, ширина – длине обтачки.

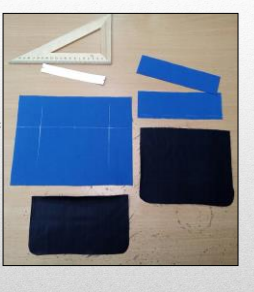

900 hn

# 3. Обработать обтачку

- Деталь обтачки продублировать клеевой прокладкой.
- Перегнуть в продольном направлении изнанкой внутрь. Заутюживают по вспомогательному лекалу.

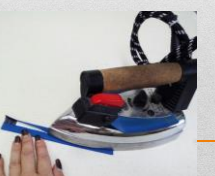

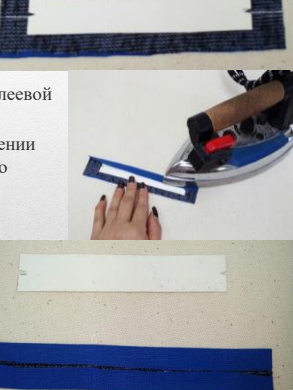

#### 4. Притачать обтачку к полочке

- Подготовленную обтачку накладывают на деталь полочки, располагая ее сгибами встык к намеченным вспомогательным линиям.
- Притачивают стороны обтачки на расстоянии, равном ширине рамки относительно сгибов обтачек. Строчки заканчивают строго у перпендикулярных линий разметки.
- Рамки должны быть длинне<br>входа в карман на 2 см с каждой стороны.

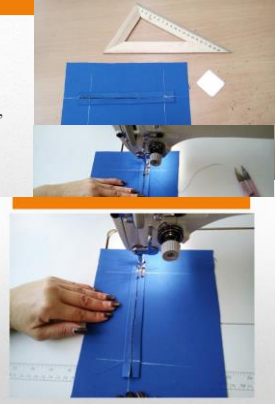

#### 6. Разрезать вход в карман

Отверстие для кармана разрезают со стороны изнанки полочки между двумя строчками от середины, не доходя до концов строчек на 0,5-0,6 см, далее ткань разрезают в обе стороны углом к концам строчек, не доходя до них на 0,1-0,2 см.

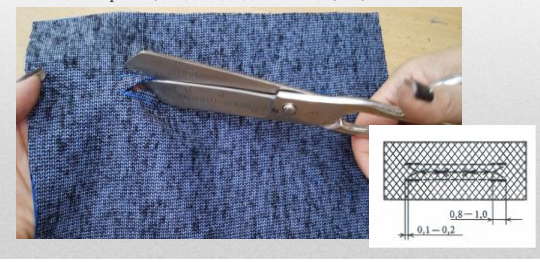

#### 8. Притачать подзор к подкладке кармана

Притачать подзор к подкладке кармана шириной шва 07-1.0 см, припуск шва с лицевой стороны настрочить на подкладку кармана шириной шва 0,1 см.

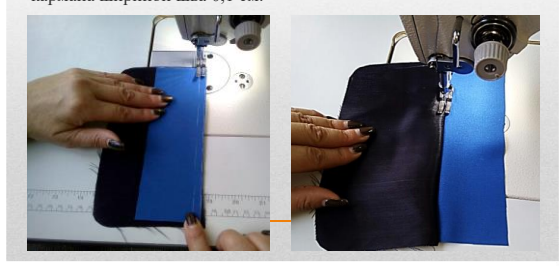

Одновременно закрепляют боковые стороны кармана по основанию уголков двойной - тройной машинной строчкой и стачивают подкладку кармана.

Чтобы углы были ровные, не забывайте о самоконтроле, надо следить затем, чтобы основная ткань отгибалась строго перпендикулярно линии входа в карман.

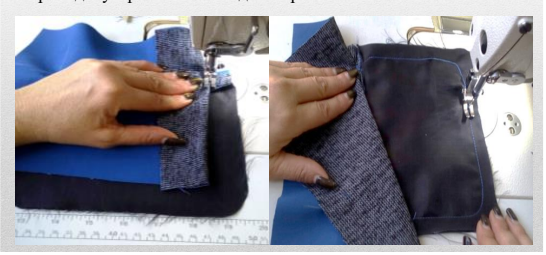

#### 5. Проверить качество выполненной работы

Строчки должны быть равными по длине и параллельными, в конце строчки обязательно должна быть закрепка. Расстояние между строчками должно быть равно сумме двух рамок.

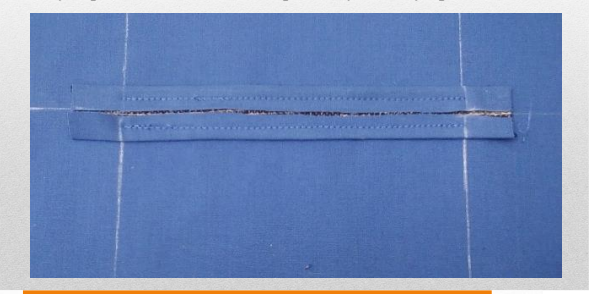

7. Вывернуть обтачки на изнаночную сторону изделия

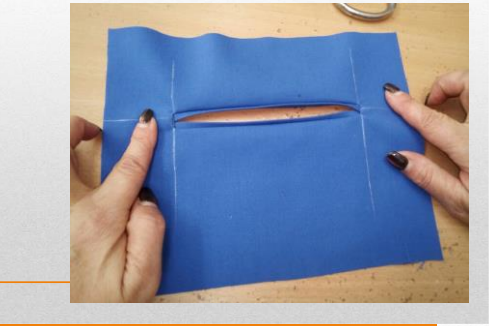

#### 9. Притачать части подкладки к припускам шва обтачки, стачать подкладку кармана

 Подкладку кармана притачивают к шву притачивания нижней рамки кармана. Подзор притачивают к шву притачивания верхней рамки кармана.

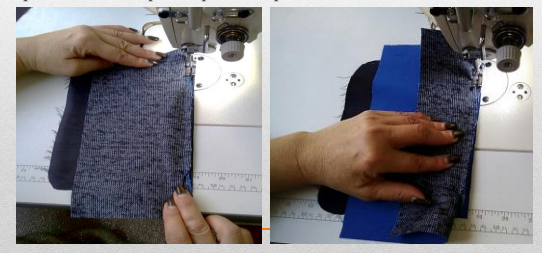

10. Готовый карман приутюжить с изнаночной и с лицевой стороны

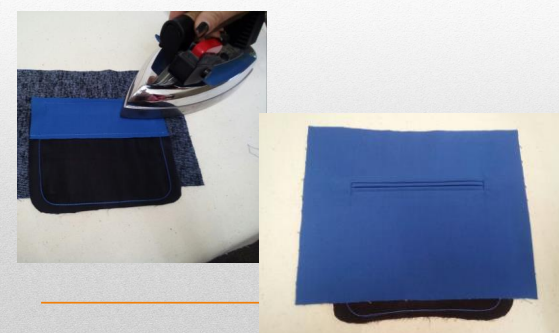

#### Вопросы на закрепление нового материала:

- 1. По конструкции к какому виду карманов относится карман в рамку?
- 2. Назовите направление нити основы в обтачке кармана?
- 3. Для чего дублируют обтачки кармана?
- 4. Нужен ли в данном кармане долевик?
- 5. Как правильно наметить карман на полочке?
- 6. С какой стороны основной детали притачивают обтачку?
- 7. От чего зависит ширина шва притачивания обтачки?
- 8. Чему равна ширина шва стачивания подкладки кармана?
- 9. Почему готовый карман приутюживают с лицевой стороны через проутюжильник?

# Проверь свои знания

#### **№п/п Наименование операции № ответа** 1 Разрезать вход в карман 2 Притачать части подкладки к припускам шва обтачки, стачать подкладку кармана 3 Проверить наличие деталей кроя 4 Притачать обтачку к полочке 5 Притачать подзор к подкладке кармана 6 Наметить на полочке место расположения кармана 7 Готовый карман приутюжить с изнаночной и с лицев стороны 8 Проверить качество выполненной работы

- 9 Вывернуть обтачки на изнаночную сторону изделия
- 10 Обработать обтачку

# Правильный вариант ответа

#### **Наметить на полочке место расположения кармана**

Проверить наличие деталей кроя Обработать обтачку Притачать обтачку к полочке Проверить качество выполненной работы Разрезать вход в карман Вывернуть обтачки на изнаночную сторону изделия Притачать подзор к подкладке кармана Притачать части подкладки к припускам шва обтачки, стачать подкладку кармана Готовый карман приутюжить с изнаночной и с лицевой стороны

# Техника безопасности при выполнении работ

1. При ручных работах будьте внимательны, выполняйте их очень старательно.

2. Следите за исправностью всех инструментов, воизбежании неприятных инцидентов.

3. Все работающие ручной иглой, наперсток должны иметь под рукой.

4. Иглу в не рабочем состоянии вколите в подушечку специальную.

5. Коль сели работать на швейной машине, предельно внимательны будьте отныне.

- 6. Коль машина неисправна- не садитесь за нее подавно!
- 7. Не тормозите рукой колесо маховое, это занятие очень плохое.
- 8. Будьте аккуратными портными, включайте утюг руками сухими.

9. Утюг понапрасну не перегривайте, уходите если- тогда выключайте.

10. С утюгами работайте очень сознательно и будьте всегда предельно внимательны.

# *ПРИЛОЖЕНИЕ 2 Дайте ответ на вопрос по пройденной теме*

- 1. Кто и когда намечает карман на изделии?
- 2. От чего зависит величина входа в карман?
- 3. Какие виды карманов по конструкции вы знаете?
- 4. К какому виду карманов относится карман в рамку?
- 5. Из приведенных ниже тестовых заданий выберите один правильный

вариант ответа:

1.По версии историков, кто придумал первые прорезные карманы:

- а) испанская актриса Кармен;
- **б) еврейский портной Бэня Кармен;**

в) древние люди карманьенцы.

2.Чтобы защитить карман от растяжения, используют:

- **а) долевик;**
- б) кромку;
- в) клеевую прокладку.

3.Что необходимо сделать со швом соединения подкладки кармана с подзором.

- а) проутюжить;
- б) приутюжить;
- **в) заутюжить.**

4.Какая ширина шва стачивания подкладки кармана:

- а)  $0,2 0,3$  см;
- $(6)$  0,5 0,7 см;
- **в) 1,0 – 1,5 см.**

5.От чего зависит ширина отделочной строчки по верхнему краю листочки:

# **а) от требований модели;**

- б) от вида ткани;
- в) от химического состава ниток.

*ПРИЛОЖЕНИЕ 3*

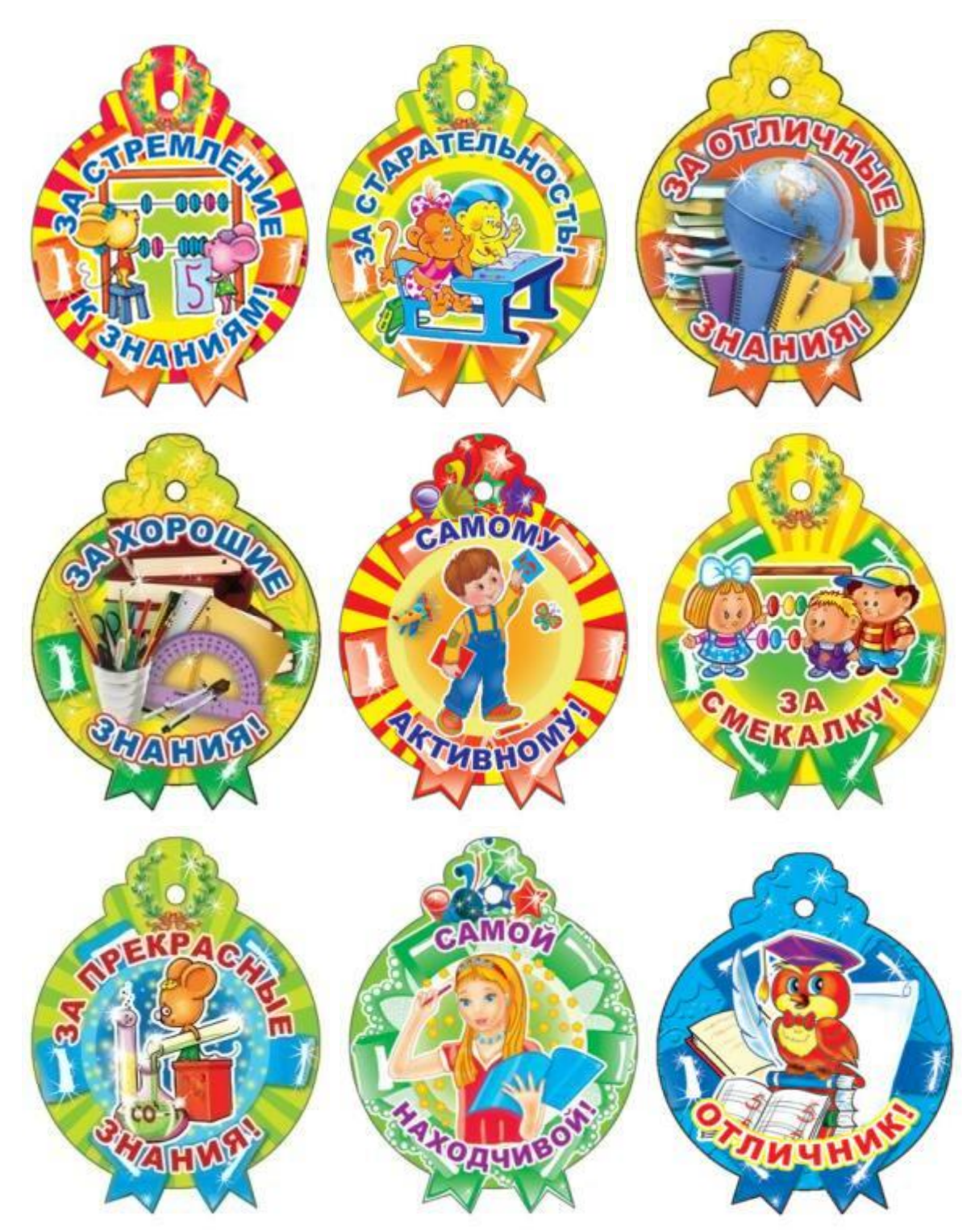

# **Карточка – задание №1.**

Определить дефект обработки на образце, указать причины возникновения и способы устранения.

# **Карточка – задание №2.**

Определить дефект обработки на образце, указать причины возникновения и способы устранения.

# **Карточка – задание №3.**

Определить дефект обработки на образце, указать причины возникновения и способы устранения.

# *Инструкционно - технологическая карта*

# **Технологическая последовательность обработки прорезного кармана в**

**простую рамку.**

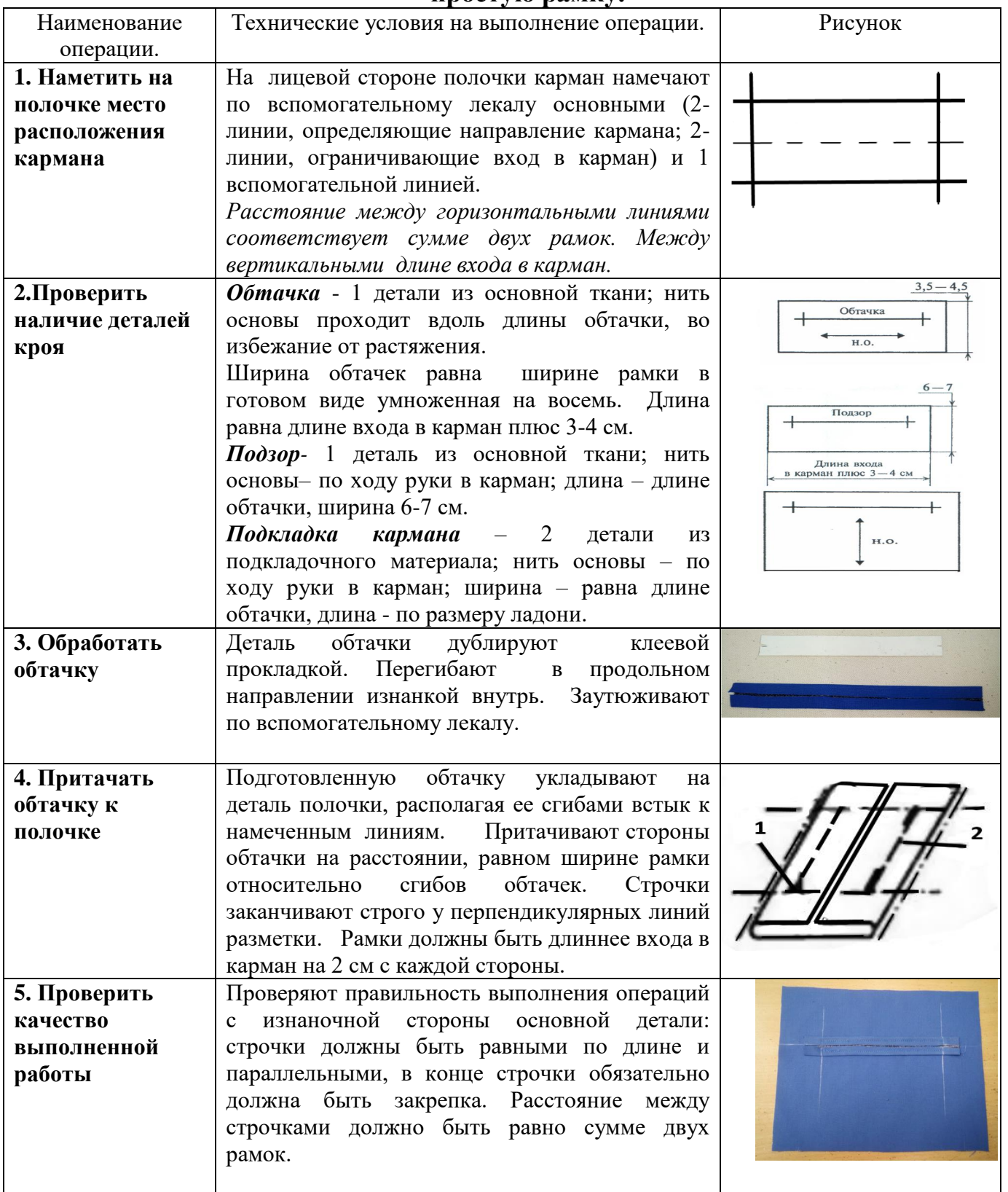

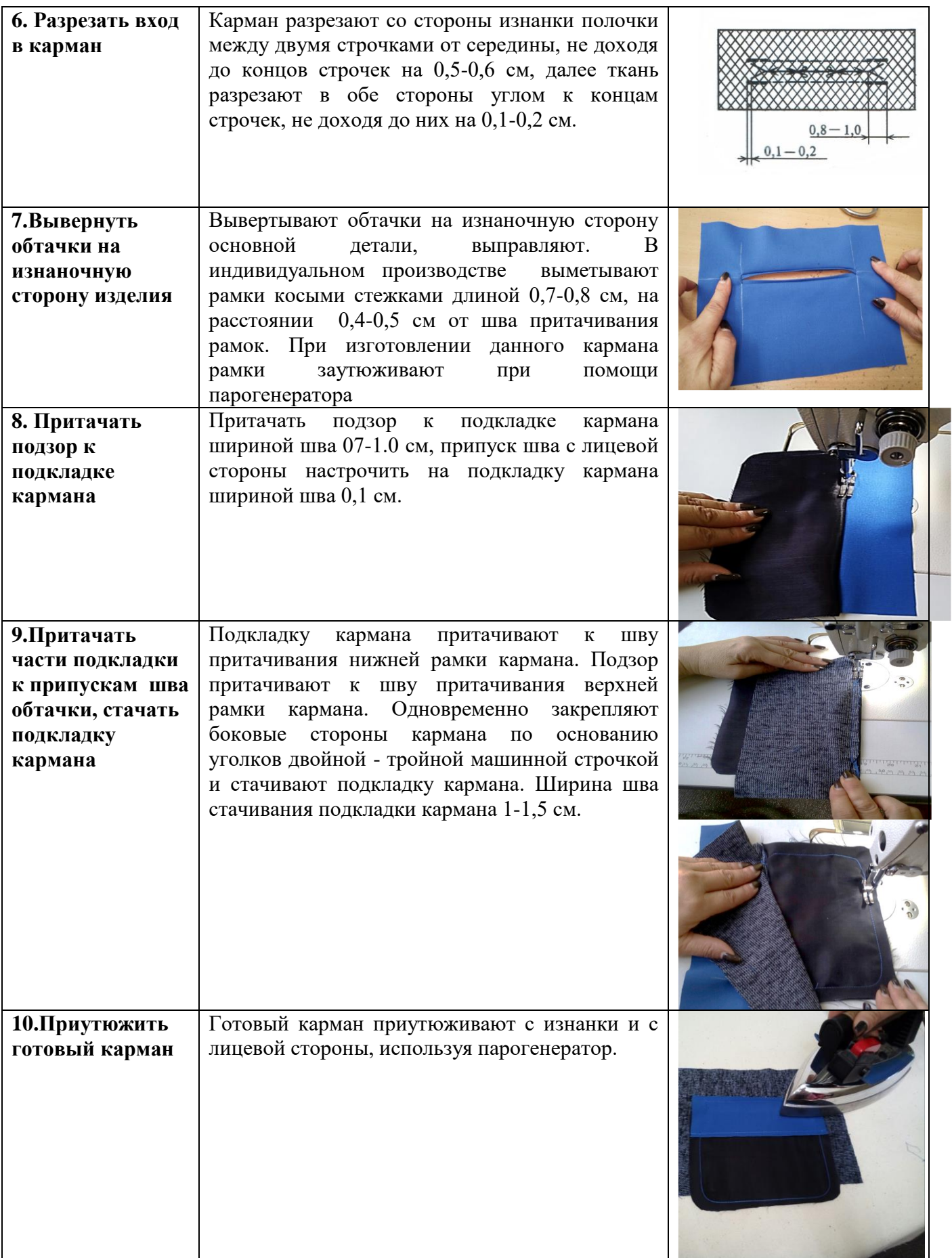

# *Вопросы на закрепление нового материала:*

- 1. По конструкции к какому виду карманов относится карман в рамку?
- 2. Назовите направление нити основы в обтачке кармана?
- 3. Для чего дублируют обтачки кармана?
- 4. Нужен ли в данном кармане долевик?
- 5. Как правильно наметить карман на полочке?
- 6. С какой стороны основной детали притачивают обтачку?
- 7. От чего зависит ширина шва притачивания обтачки?
- 8. Чему равна ширина шва стачивания подкладки кармана?
- 9. Почему готовый карман приутюживают с лицевой стороны через проутюжильник?

# *ПРИЛОЖЕНИЕ 7*

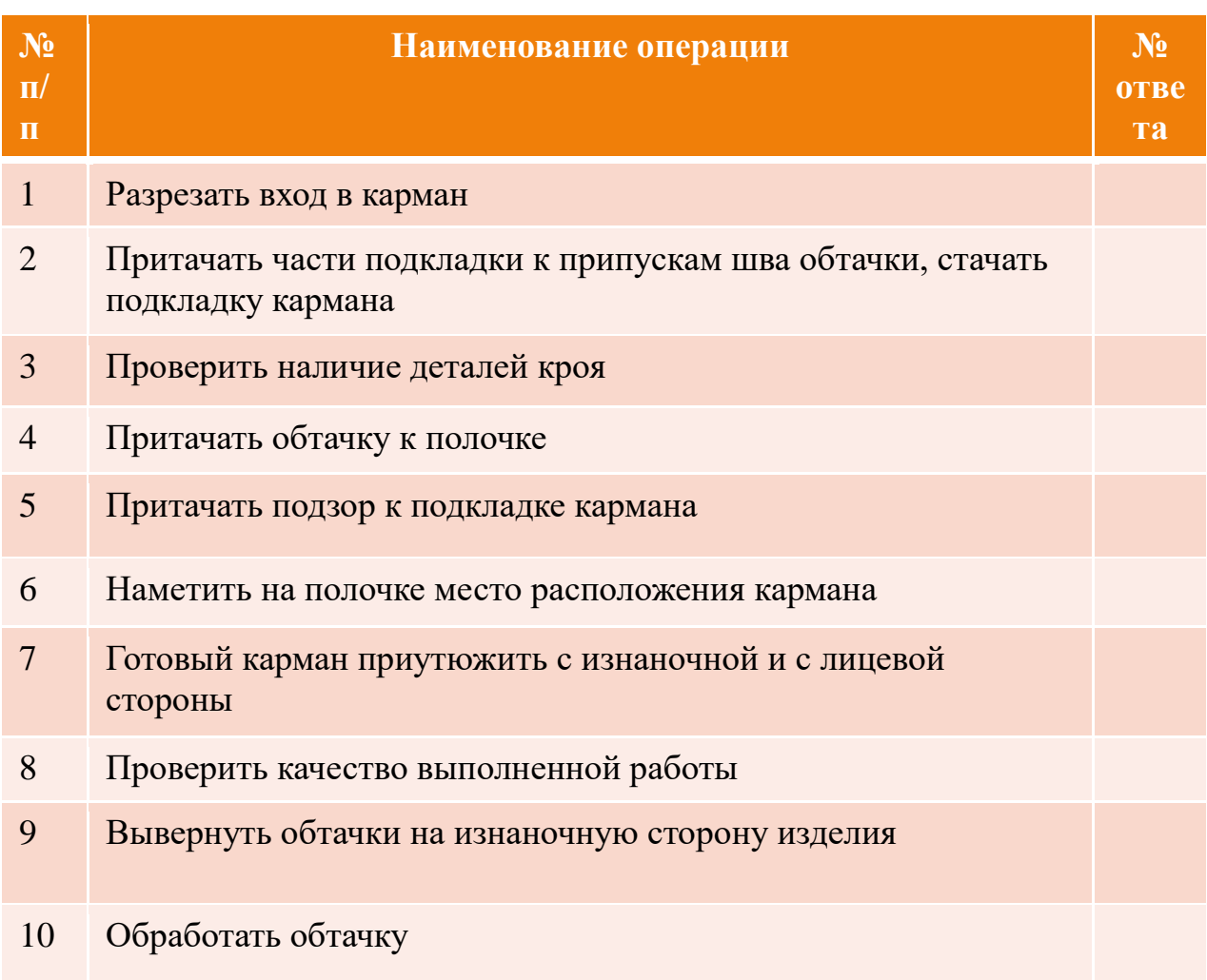

# *ПРИЛОЖЕНИЕ 8*

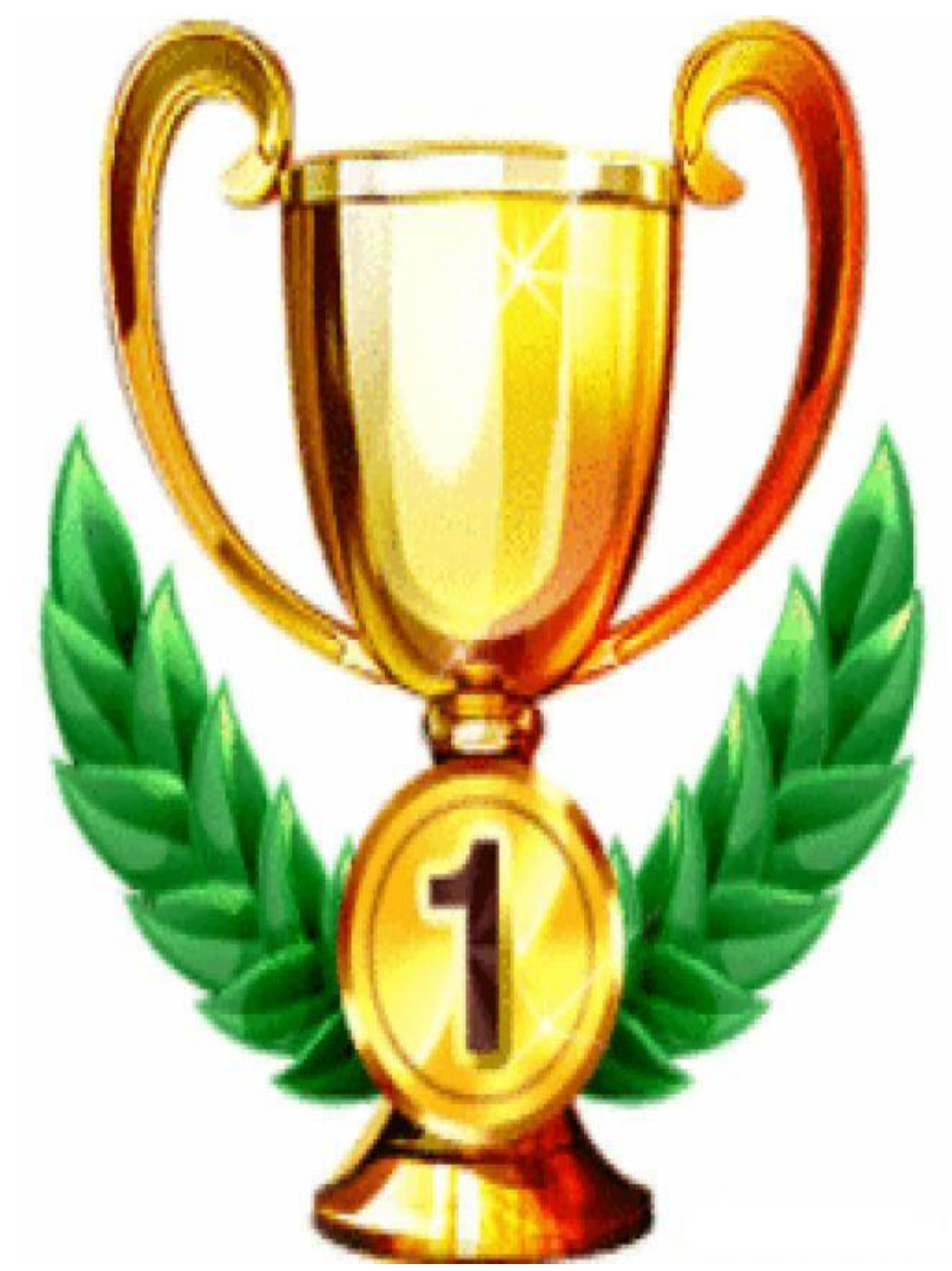

# **Критерии оценивания по МДК**

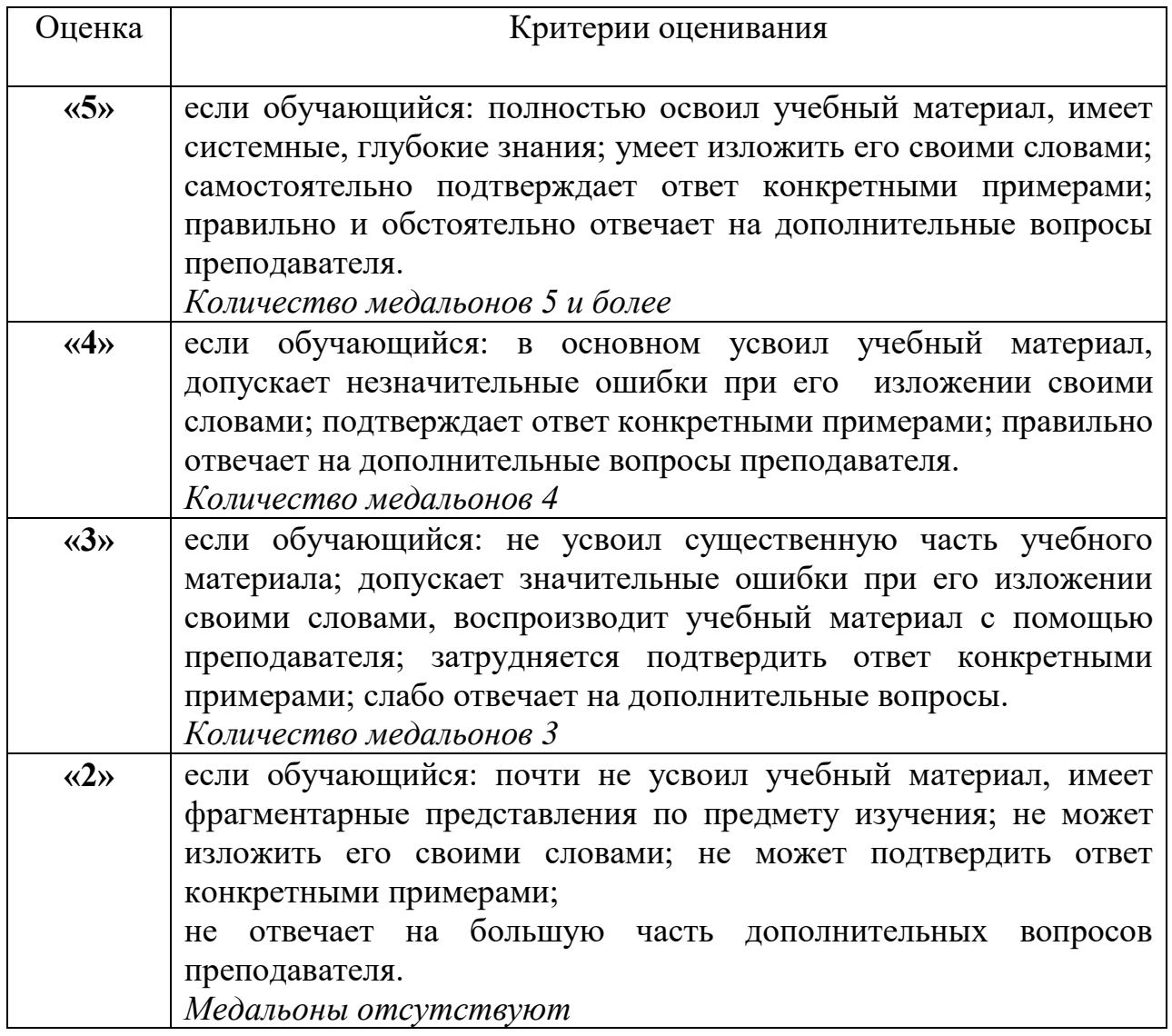

# **Правила техники безопасности.**

- 1. При ручных работах будьте внимательны, выполняйте их очень старательно.
- 2. Следите за исправностью всех инструментов, воизбежании неприятных инцидентов.
- 3. Все работающие ручной иглой, наперсток должны иметь под рукой.
- 4. Иглу в не рабочем состоянии вколите в подушечку специальную.
- 5. Коль сели работать на швейной машине, предельно внимательны будьте отныне.
- 6. Коль машина неисправна не садитесь за нее подавно!
- 7. Не тормозите рукой колесо маховое, это занятие очень плохое.
- 8. Будьте аккуратными портными, включайте утюг руками сухими.
- 9. Утюг понапрасну не перегривайте, уходите если тогда выключайте.
- 10.С утюгами работайте очень сознательно и будьте всегда предельно внимательны.

# **Критерии оценивания по УП**

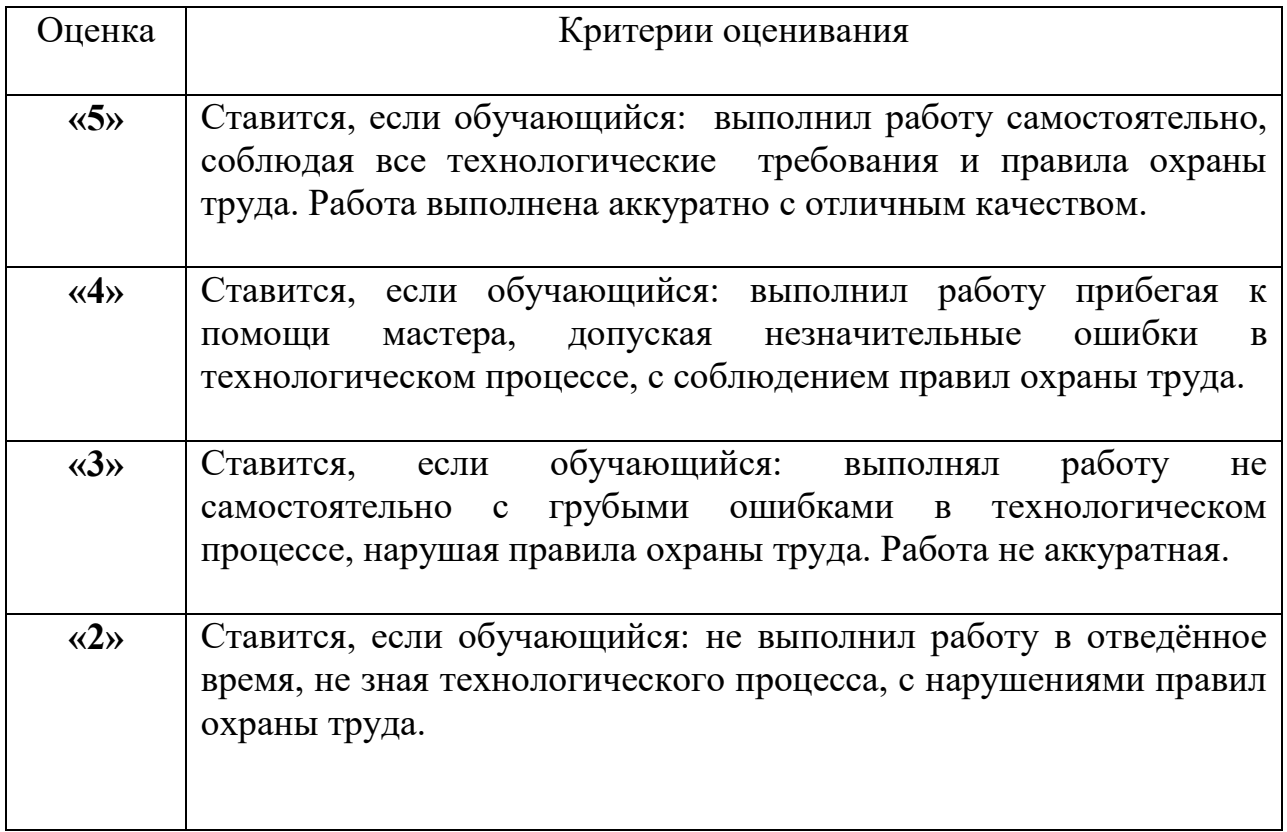

УТВЕРЖДАЮ Заместитель директора по УПР ГБПОУ РК «Симферопольский колледж сферы обслуживания и дизайна» \_\_\_\_\_\_\_\_\_\_\_\_ А.А. Сиверс «  $\rightarrow$  2018г.

# **ПЛАН БИНАРНОГО ЗАНЯТИЯ №**

Дата проведения 24.10.18 г. Группа 25 Курс 2 Профессия: закройщик **ПМ. 04 Пошив изделий по индивидуальным заказам**

*МДК 04.01. Технология изготовления изделий по индивидуальным заказам УП 04 Учебная практика*

**Раздел 4.1** Технология изготовления демисезонного пальто

*Тема: Технологическая последовательность обработки прорезного кармана в простую рамку. Спецификация деталей кроя, технические условия на раскрой и обработку. Обработка кармана. Применение инструкционно технологических карт. Контроль качества.*

# **Цели и задачи занятия:**

**Образовательная**:

 создать условия для развития у обучащихся творческой инициативы, коллективно-мыслительной деятельности, способности находить нужную информацию и отбирать самое главное;

 научить учащихся применять полученные знания по изготовлению кармана в простую рамку на практических занятиях, определять дефекты, выявлять причины их возникновения и находить способы устранения дефектов.

# **Воспитательная:**

- воспитывать у учащихся познавательную потребность;
- воспитывать желание качественно выполнять работу;
- воспитывать бережное отношение к материальным ценностям.

# **Развивающая:**

- содействовать формированию культуры, умению публично выступать, участвовать в обсуждении, выдвигать идеи;
- способствовать пониманию технологии обработки кармана в простую рамку;
- способствовать преодолевать трудности;
- развивать сенсорные навыки.

**Методическая цель:** показать совершенствование форм и методов обучения, применяя современные информационные и интеактивные технологии, с игровыми элементами и требованиями WorldSkills.

**Тип занятия:** бинарный, по первоначальному формированию знаний и умений.

**Место проведения:** учебная мастерская

**Методы обучения:** словесные - беседа, диалог, рассказ; наглядные - личный показ трудовых приемов, демонстрация слайдов; практические - проблемноразвивающий с элементами исследования.

# **Уровень усвоения учебной информации: 2,3**

**Комплексно-методическое обеспечение**: программно-педагогическое средство мультимедиа слайды «Технологическая последовательность обработки прорезного кармана в простую рамку. Спецификация деталей кроя, технические условия на раскрой и обработку», натуральные образцы, фото.

# **Материально-техническое оснащение:**

ноотбук, мультимедийный проектор, презентация к занятию, фото изделий пальтово-костюмного ассортимента, краткий конспект лекций «Технологическая последовательность обработки прорезного кармана в простую рамку. Спецификация деталей кроя, технические условия на раскрой и обработку», инструкционно - технологические карты, карточкизадания, тест, швейные машины, утюжильная установка, инструменты и приспособления, инструкции по охране труда, критерии оценивания.

# **Метапредметные связи:**

# **ОП.05 Безопасность жизнедеятельности**

-охрана труда при выполнении ручных, машинных и влажно-тепловых работ

# **МДК.01.01 Выбор фасонов**

**-** техническая зарисовка мелких деталей

**МДК.02.02**

-виды карманов и места их расположения

**II. Вводный инструктаж. Сообщение темы, цели занятия.**

# **Мотивация учебной деятельности:**

**-** презентация к уроку *ПРИЛОЖЕНИЕ 1.* Достижения обучающихся колледжа в чемпионатах WorldSkills.

 **Актуализация опорных знаний и умений учащихся. Проведение беседы по пройденному материалу.**

- вопросы, тест, карточки дефектов *ПРИЛОЖЕНИЕ 2-4*

# **III. Изложение нового материала, показ приемов.**

 При изложении нового материала применяется мультимедийный проектор, презентация к занятию, фото изделий пальтово-костюмного ассортимента, краткий конспект лекций «Технологическая последовательность обработки прорезного кармана в простую рамку. Спецификация деталей кроя, технические условия на раскрой и обработку», инструкционно - технологические карты*,* карточки-задания, тест, швейные машины, утюжильная установка, инструменты и приспособления, инструкции по охране труда, критерии оценивания.

# **План изложения***. ПРИЛОЖЕНИЕ 5*

- Способы обработки карманов в рамку. Применение карманов в рамку.

- Разметка кармана на полочке изделия
- Проверка наличия деталей кроя.
- Обработка обтачки.

- Притачивание обтачки к полочке.

- Проверка качества выполненной работы.
- Разрезание входа в карман.
- Вывертывание обтачки на изнаночную сторону изделия.
- Притачивание подзора к подкладке кармана.

 - Притачивание подкладки кармана к припускам обтачки, стачивание подкладки кармана.

- ВТО готового кармана

- Дефекты обработки кармана, причины возникновения и способы

# **IV. Закрепление нового материала.**

Интерактивная технология «Цепочка»

**-**Опрос обучающихся по новому материалу в виде игры двух команд, с подведением итогов. *ПРИЛОЖЕНИЕ 6*

- Проведение игры: по предложенным карточкам собрать правильную последовательность обработки кармана. *ПРИЛОЖЕНИЕ 7-8*

# **V. Выставление оценок и задание на дом по МДК.** *ПРИЛОЖЕНИЕ 9*

# **VI. Выдача дневного задания, запись его в дневниках.**

Повторение правил техники безопасности. *ПРИЛОЖЕНИЕ 10*

# **VII. Текущий инструктаж.**

# *Целевые обходы мастером производственного обучения:*

 - Первый обход. Организация рабочего места, соблюдение техники безопасности, правильность обработки деталей.

 - Второй обход. Проверка качества, соблюдение последовательности технологических операций.

 - Третий обход. Освоение приемов и навыков, помощь отстающим обучащимся.

# **VIII. Заключительный инструктаж.**

# *Подведение итогов рабочего дня:*

-анализ выполненных работ, нарушений техники безопасности;

- разбор характерных ошибок, допускаемых обучащимися;

 - выставление оценок за выполненную работу. *ПРИЛОЖЕНИЕ 11*; задание на дом.

# **Приведение в порядок рабочих мест и сдача инструментов.**

Преподаватель Медведева О.А. \_\_\_\_\_\_\_\_\_\_\_\_\_\_\_\_\_\_

Мастер п/о Рогожникова Г. А.